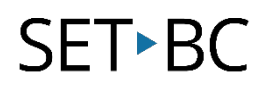

### **Poll Everywhere**

#### **Introduction**

Poll Everywhere is an online tool that allows you to poll or survey your class and collect results in real-time.

#### **Learning Objectives**

Completion of this tutorial will give you experience with the following:

- creating a Poll Everywhere account
- creating polls online at [www.polleverywhere.com](http://www.polleverywhere.com/)
- creating polls in Microsoft PowerPoint
- sharing polls
- collecting data

#### **This tutorial assumes**

• You have internet access and an active email account

#### **Case Study**

You need an engaging, real-time method to evaluate student understanding during your lessons, as well as, a tool that allows all students to feel comfortable sharing their opinion or ideas.

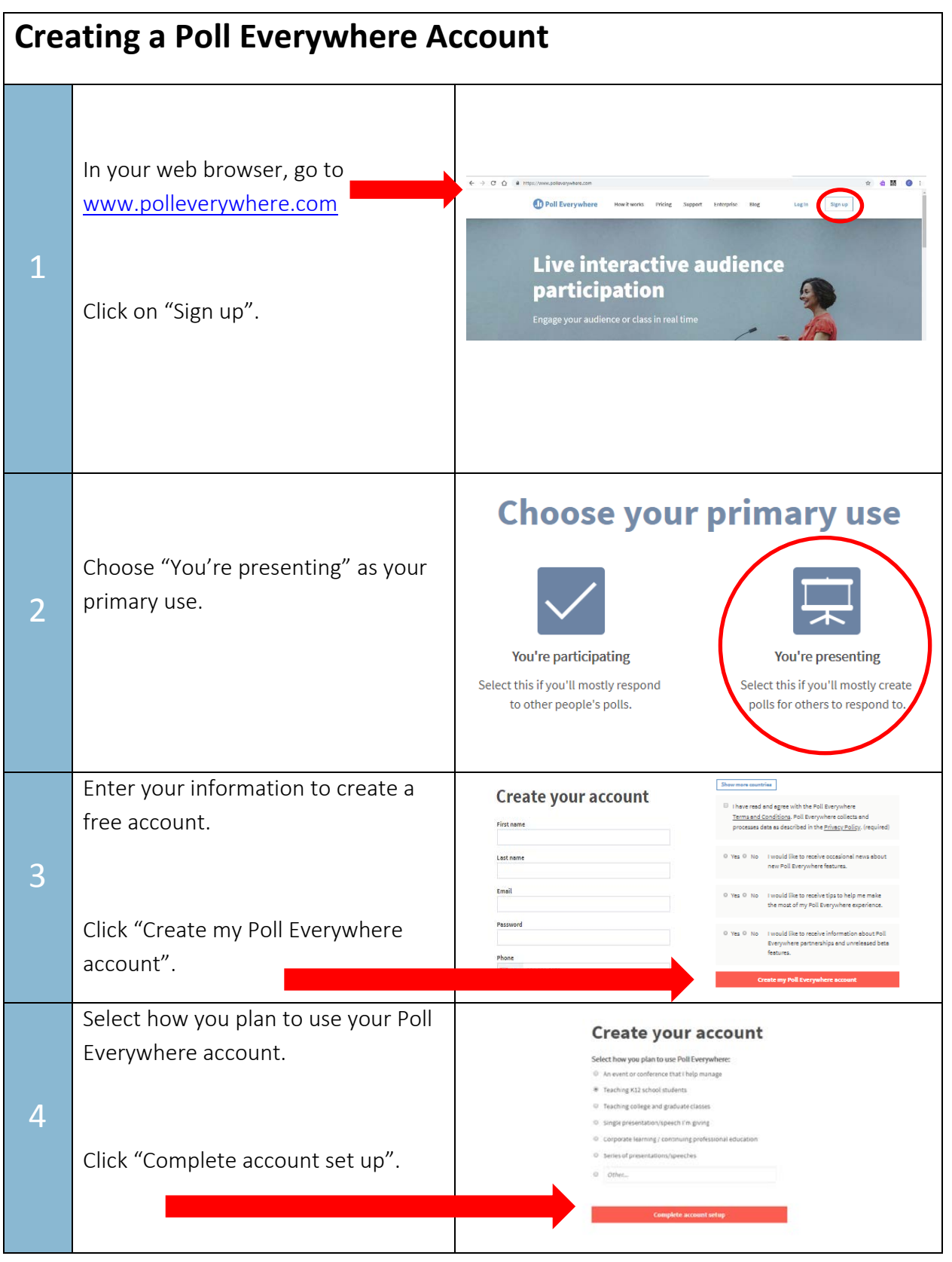

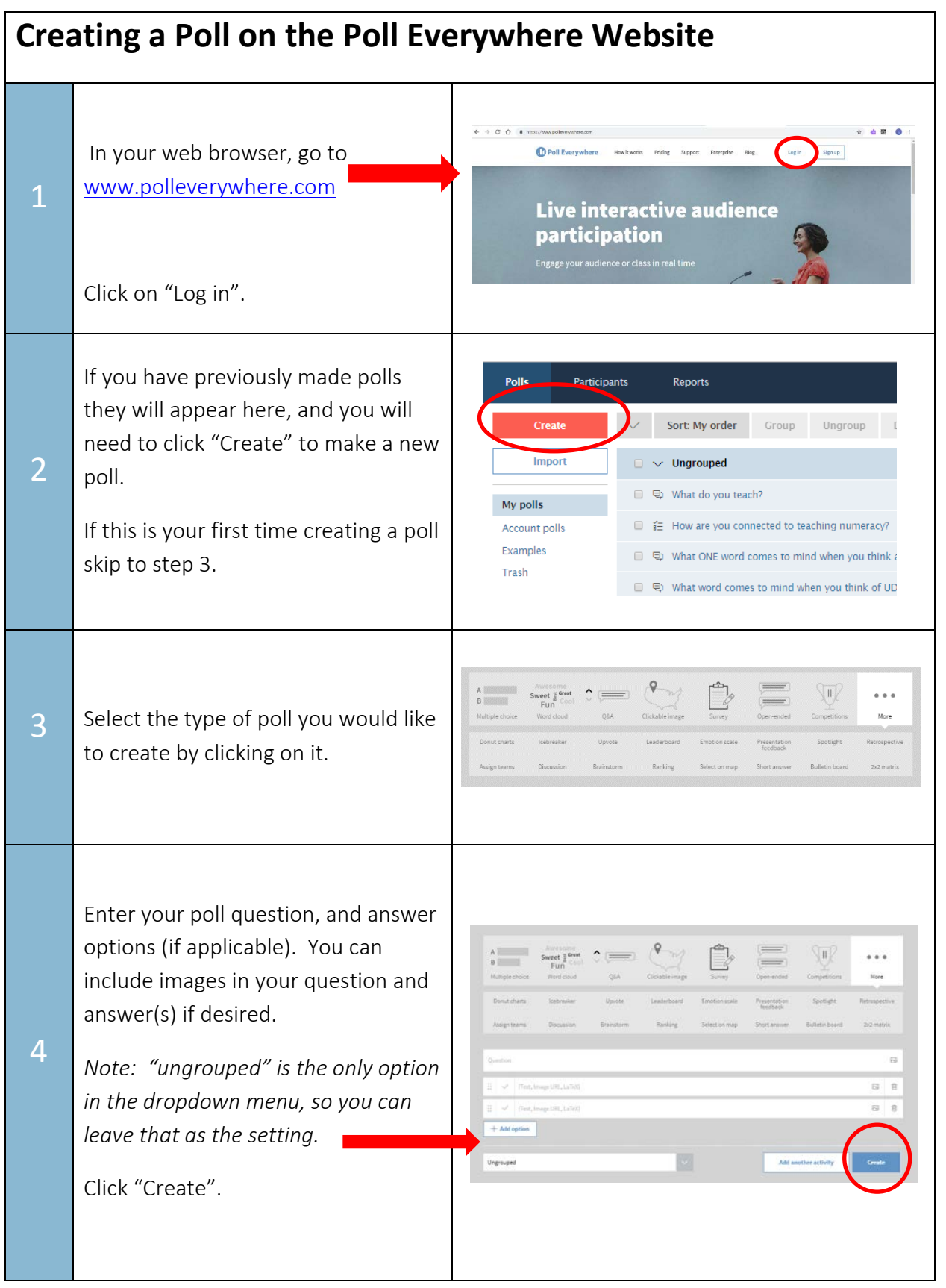

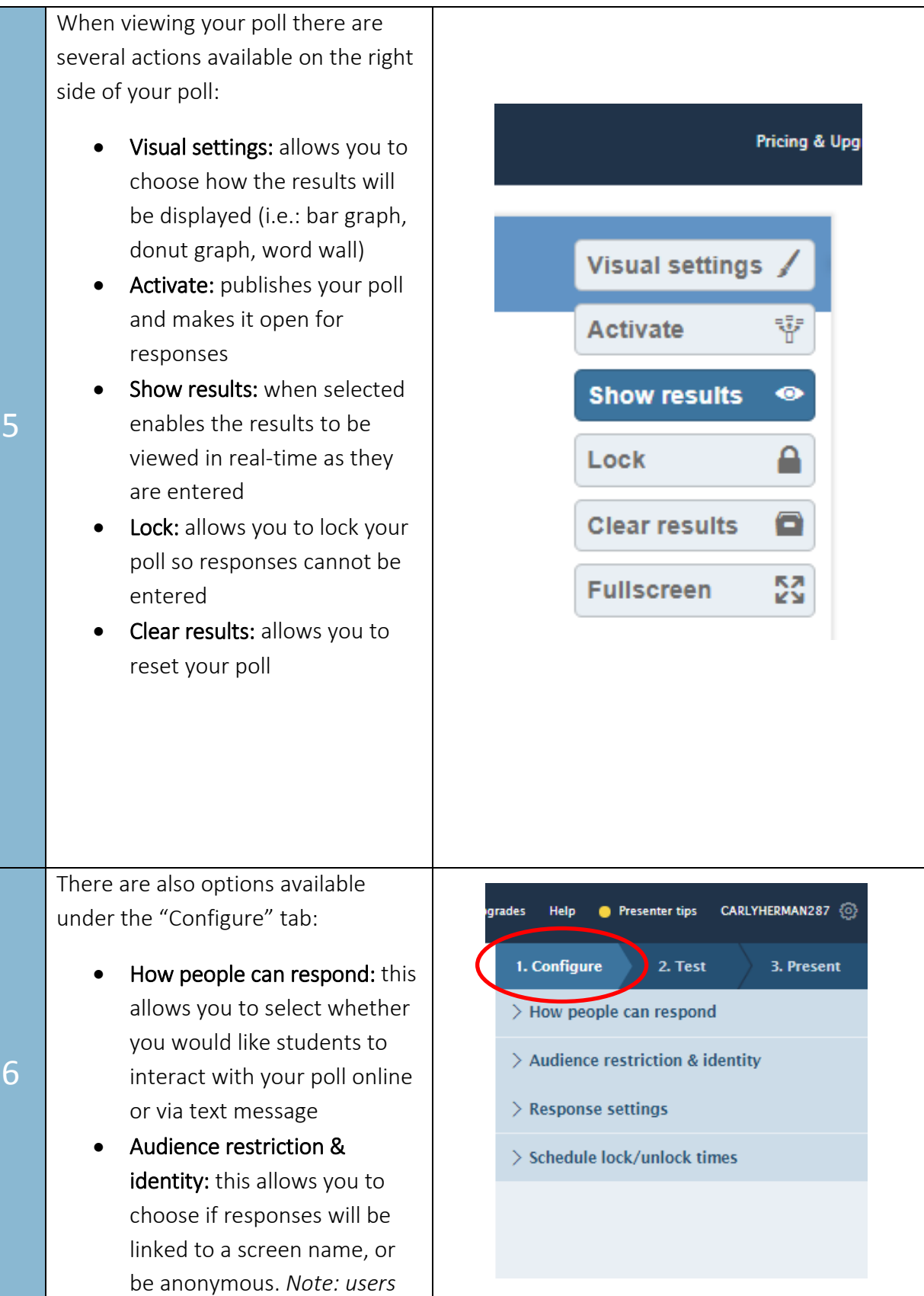

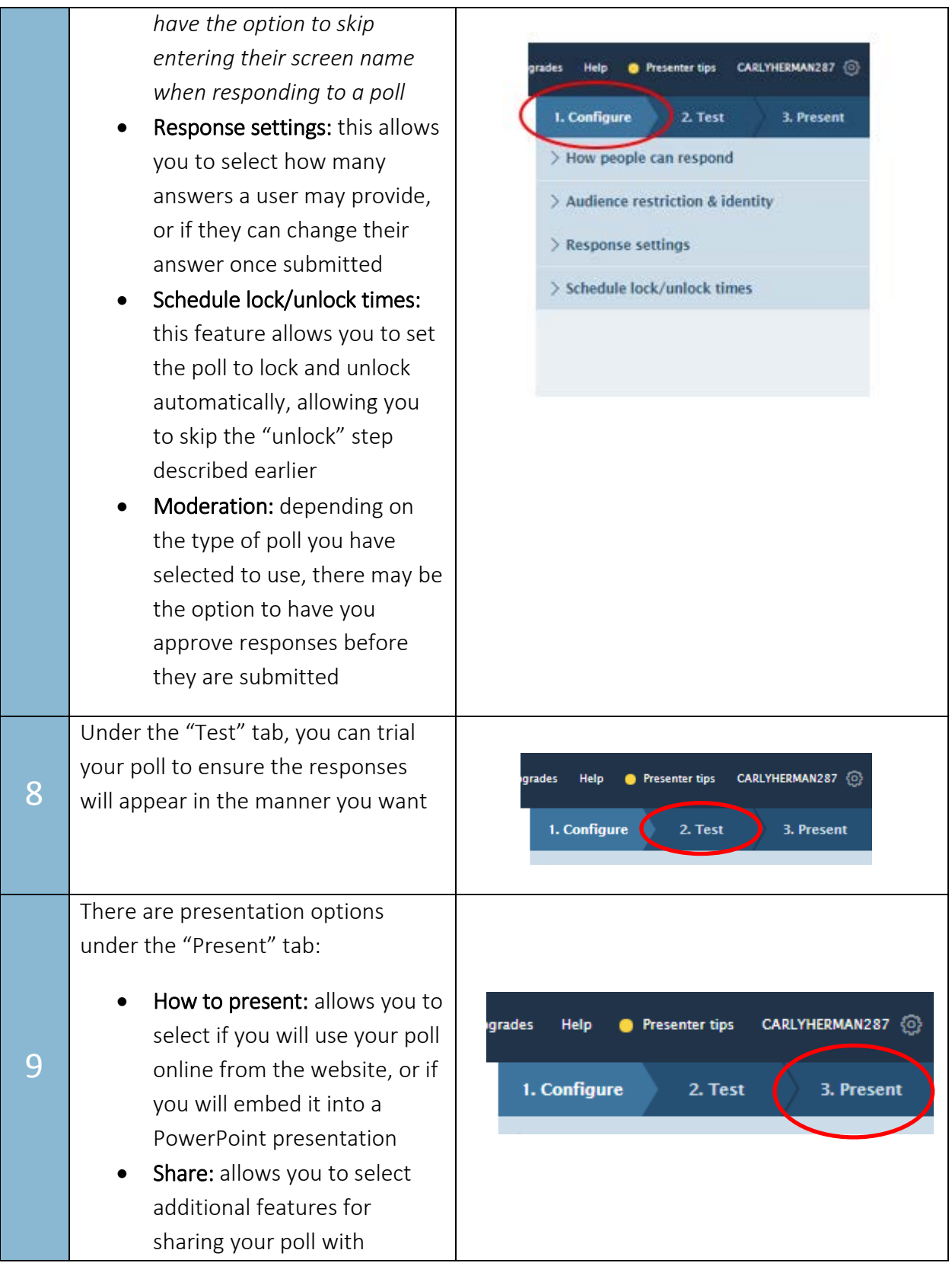

students (these can be left to the default setting).

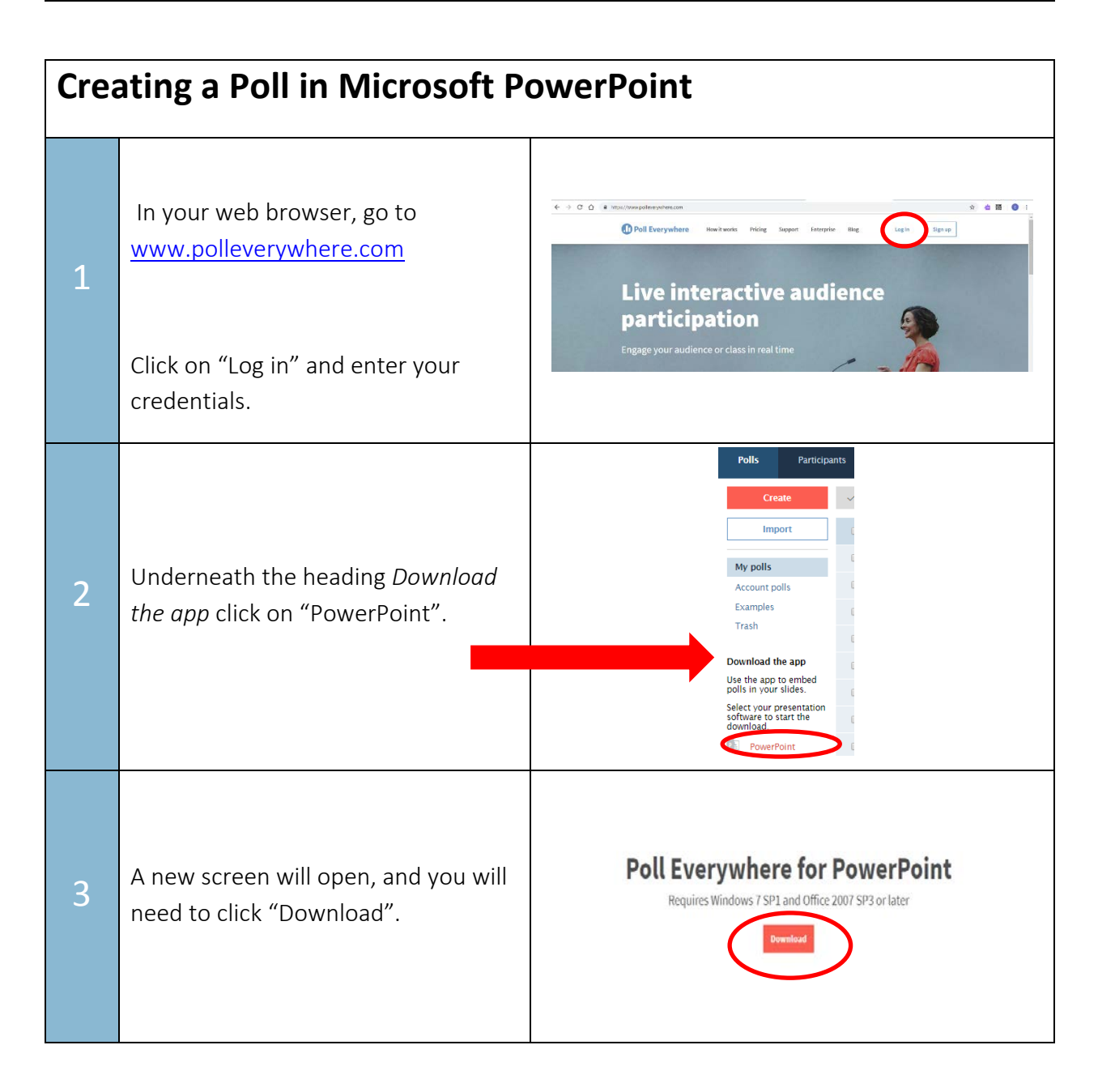

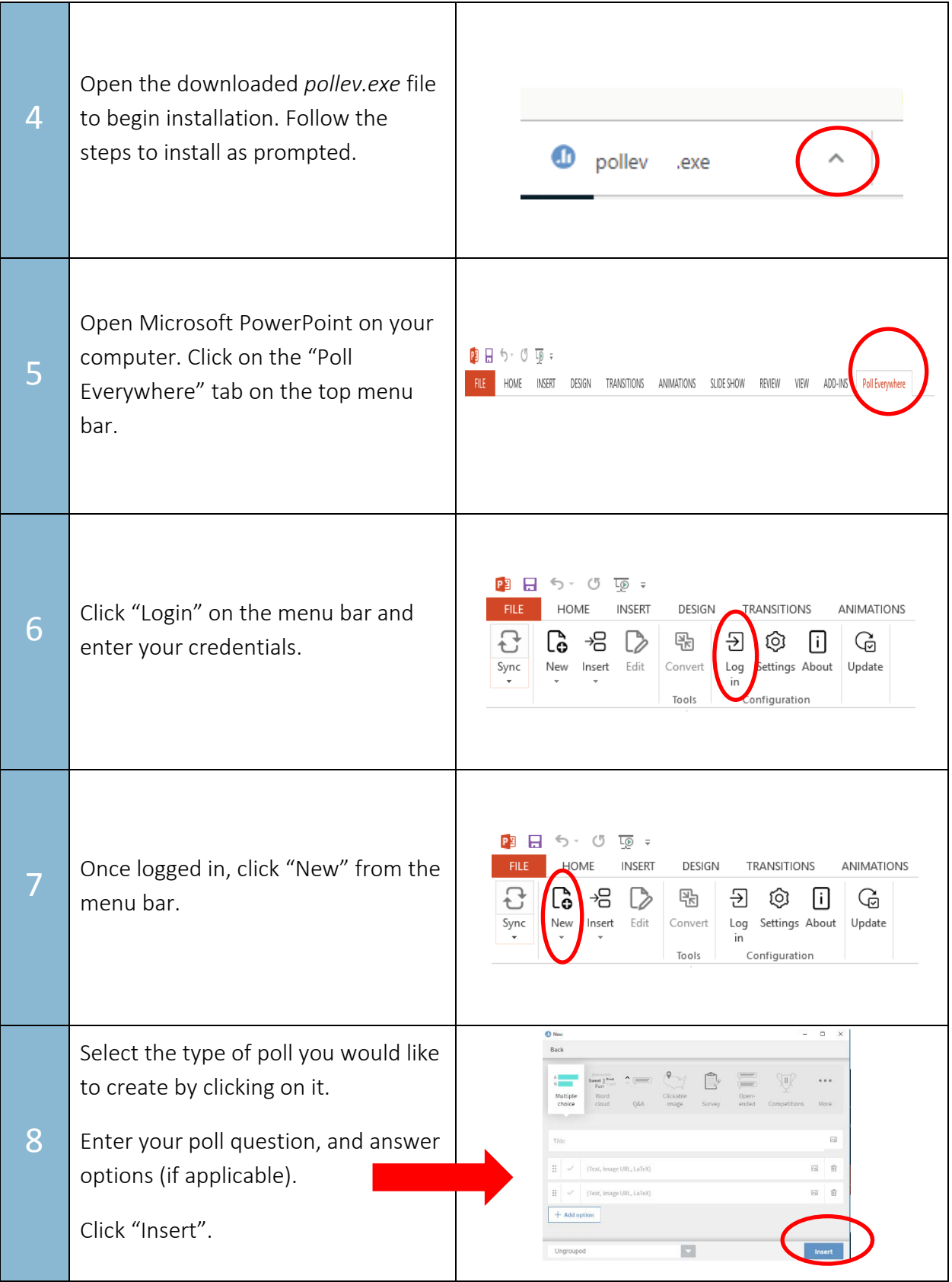

## SET<sup>></sup>BC

#### **Sharing Polls**

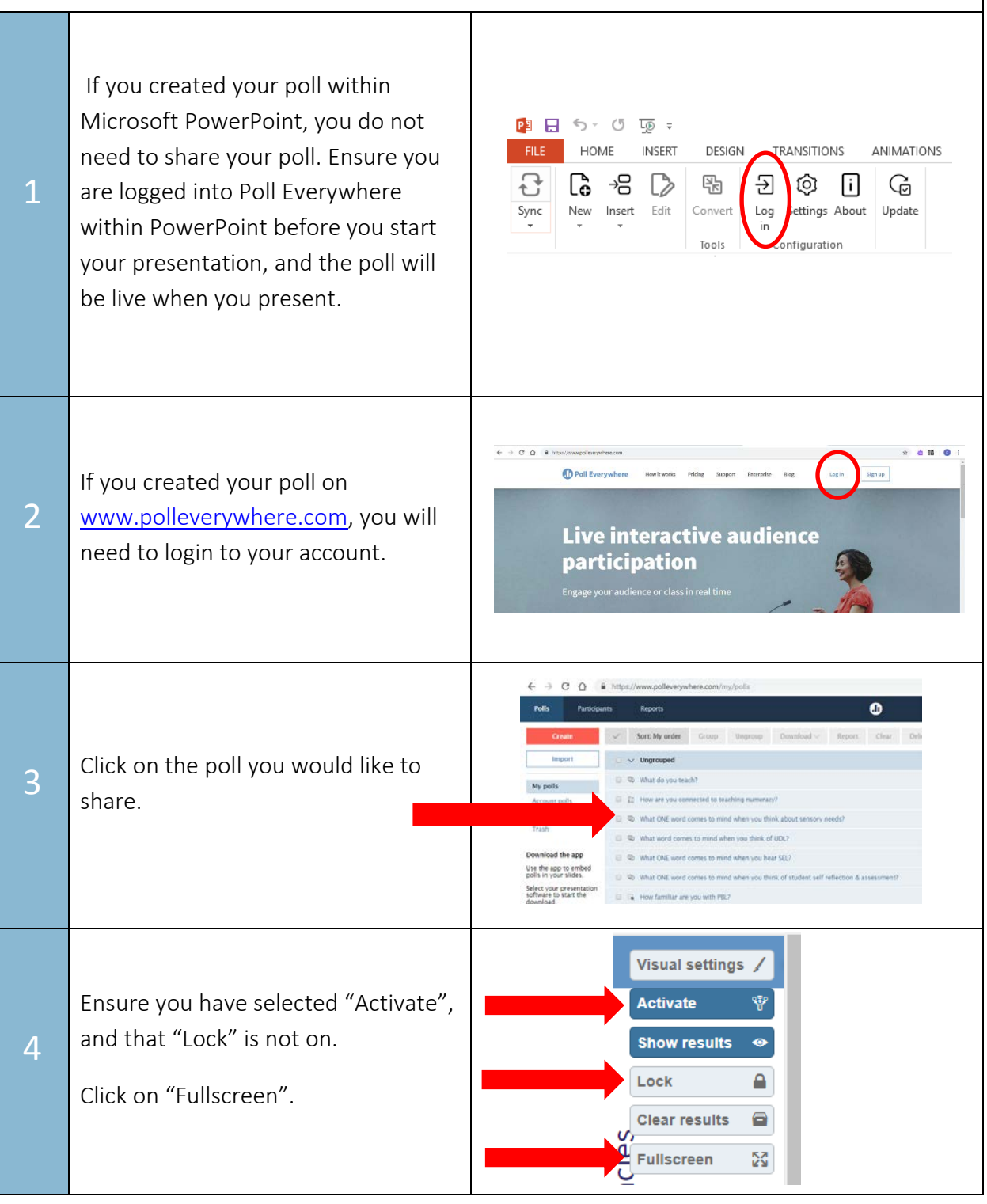

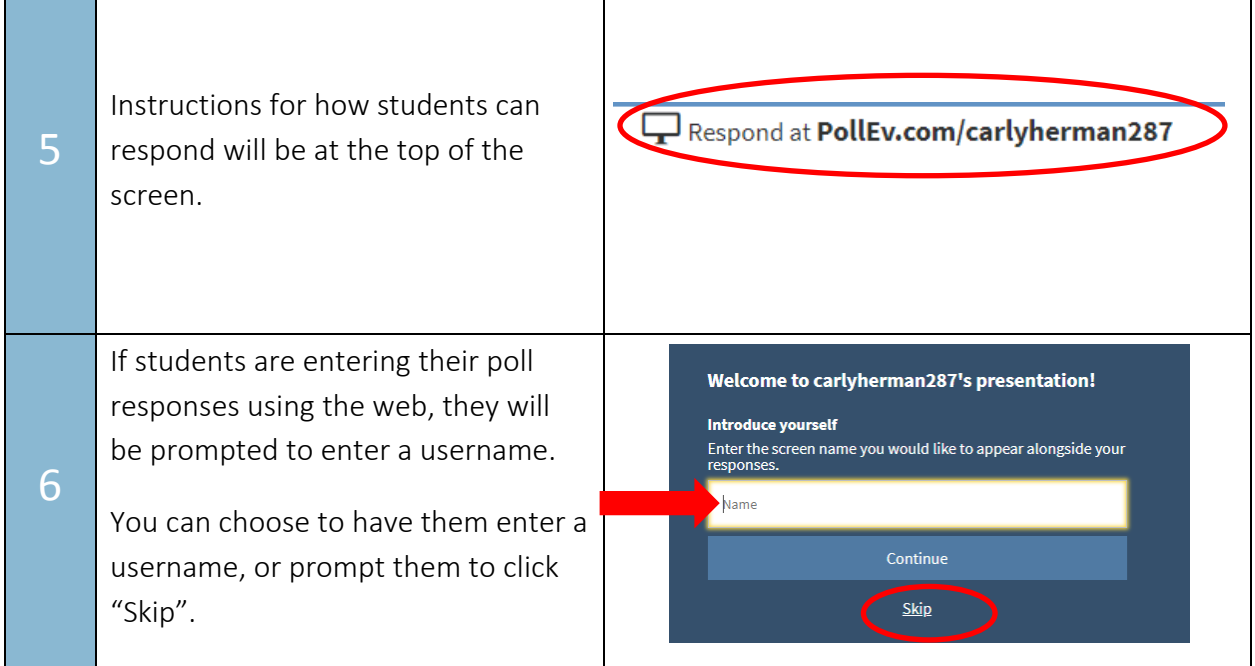

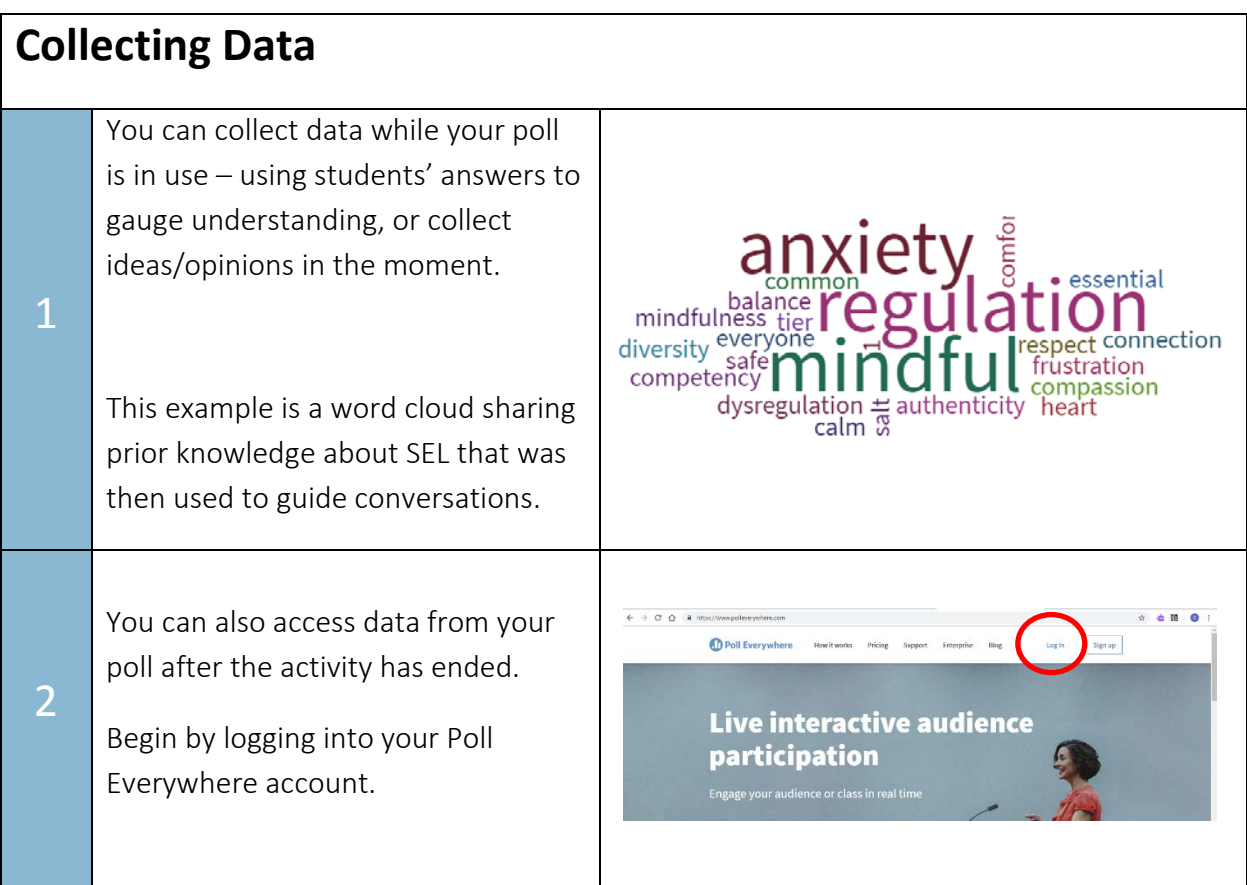

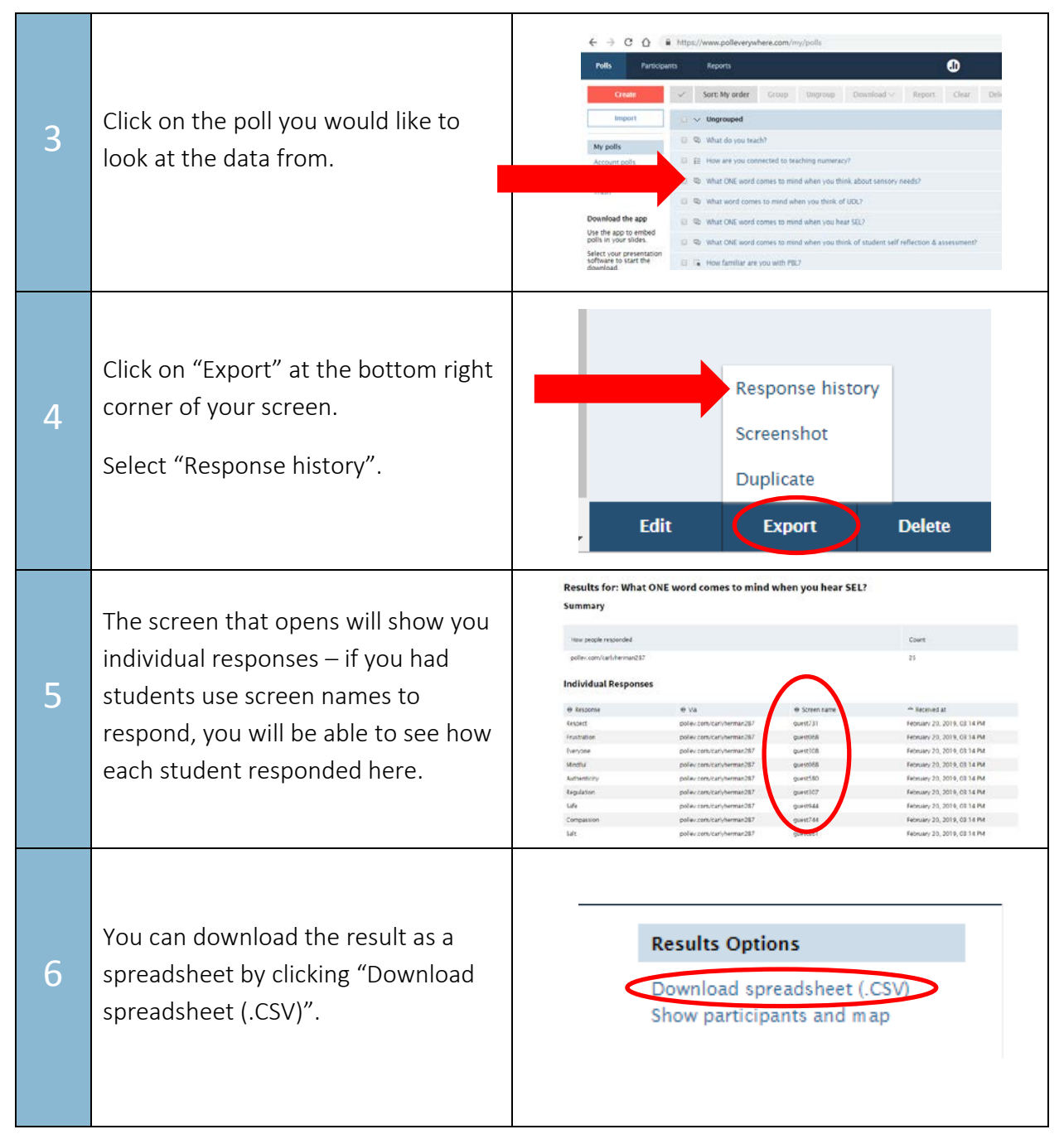